# 10 **вариантов COOTBETCTBYET** ДЕМОВЕРСИИ

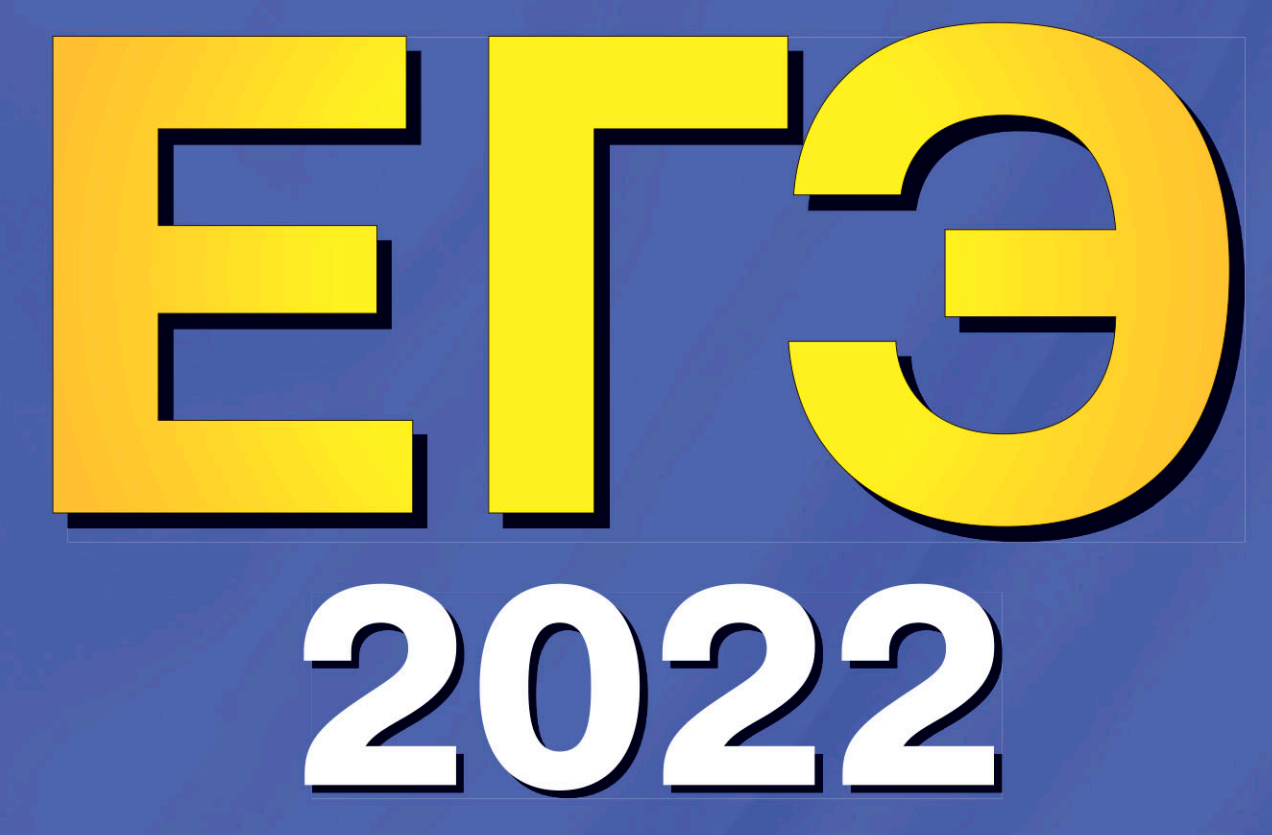

К. А. Громова, О. В. Вострикова, С. Г. Иняшкин и др.

# АНГЛИЙСКИЙ ЯЗЫК

# **ТРЕНИРОВОЧНЫЕ ВАРИАНТЫ**

+ ТЕКСТЫ ДЛЯ АУДИРОВАНИЯ, **ОЗВУЧЕННЫЕ НОСИТЕЛЯМИ ЯЗЫКА** 

УДК 373.5:811.111 ББК 81.2Англ–922 E<sub>28</sub>

> **ЕГЭ 2022.** Английский язык : тренировочные варианты. 10 вариантов / К. А. Громова, О. В. Вострикова, С. Г. Иняшкин и др. — Москва : Эксмо, 2022. — 256 с. (+ аудиоматериалы). — (ЕГЭ. Тренировочные варианты).

ISBN 978-5-04-156453-7

Издание предназначено для подготовки учащихся к ЕГЭ по английскому языку. Пособие включает:

• 10 тренировочных вариантов, составленных в соответствии с демоверсией 2022 г.;

• ответы и критерии оценивания;

• бланки ответов для каждого варианта;

• аудиозаписи текстов к разделу «Аудирование», озвученные носителями языка.

Издание будет полезно учителям английского языка, так как даёт возможность эффективно организовать учебный процесс и подготовку к экзамену.

> **УДК 373.5:811.111 ББК 81.2Англ–922**

Е28

**© Авторский коллектив, 2022**

**ISBN 978-5-04-156453-7 © Оформление. ООО «Издательство «Эксмо», 2022**

# **ВВЕДЕНИЕ**

Данное учебное пособие предназначено для учащихся 10–11-х классов общеобразовательных школ, а также всех тех, кто хочет самостоятельно подготовиться к успешной сдаче единого государственного экзамена по английскому языку. Пособие также будет полезно учителям, которые смогут использовать его на занятиях для отработки необходимых экзаменационных навыков.

Книга включает 10 тематически организованных тренировочных вариантов, каждый из которых максимально приближен к формату ЕГЭ. Материалы для тестов отобраны в соответствии с кодификатором ЕГЭ и школьной программой, что позволит использовать их с учебно-методическими комплектами, рекомендованными Министерством образования и науки РФ.

Каждый из 10 вариантов включает разделы для оценивания лексико-грамматических навыков, а также умений аудирования, чтения, письменной речи. В конце пособия приводятся тексты для аудирования, в которых выделены опорные фразы, помогающие правильно ответить на контрольные вопросы заданий. Кроме того, прилагается ссылка с аудиозаписями инструкций и текстов, озвученных профессиональными дикторами носителями языка. В книге приводятся краткие ответы к заданиям письменной части, а также возможные варианты выполнения задания 39 письменной части (электронное письмо личного характера) и задания 2 устной части (вопросы) с комментариями, указаниями типичных ошибок и оценкой согласно критериям.

Авторы надеются, что данное пособие поможет старшеклассникам успешно подготовиться к сдаче ЕГЭ по английскому языку и окажется полезным учителям для проведения эффективного текущего контроля учебных достижений школьников.

> Для скачивания аудиозаписей перейдите по ссылке https://cloud.eksmo.ru/s/wHTfWY7HzjkfBE5 или воспользуйтесь qr-кодом:

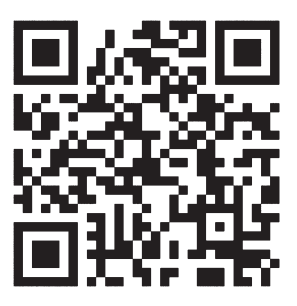

*Желаем удачи!*

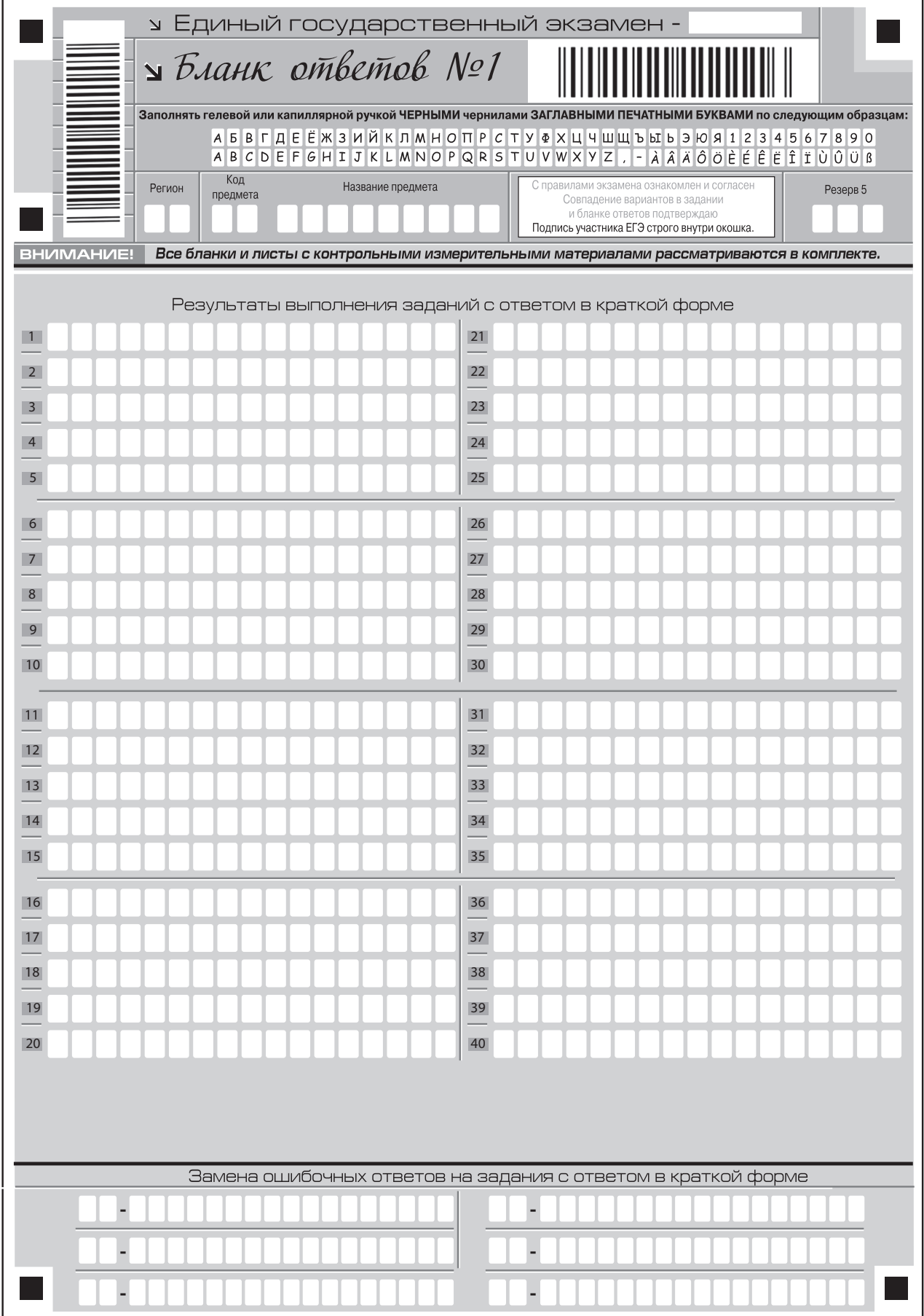

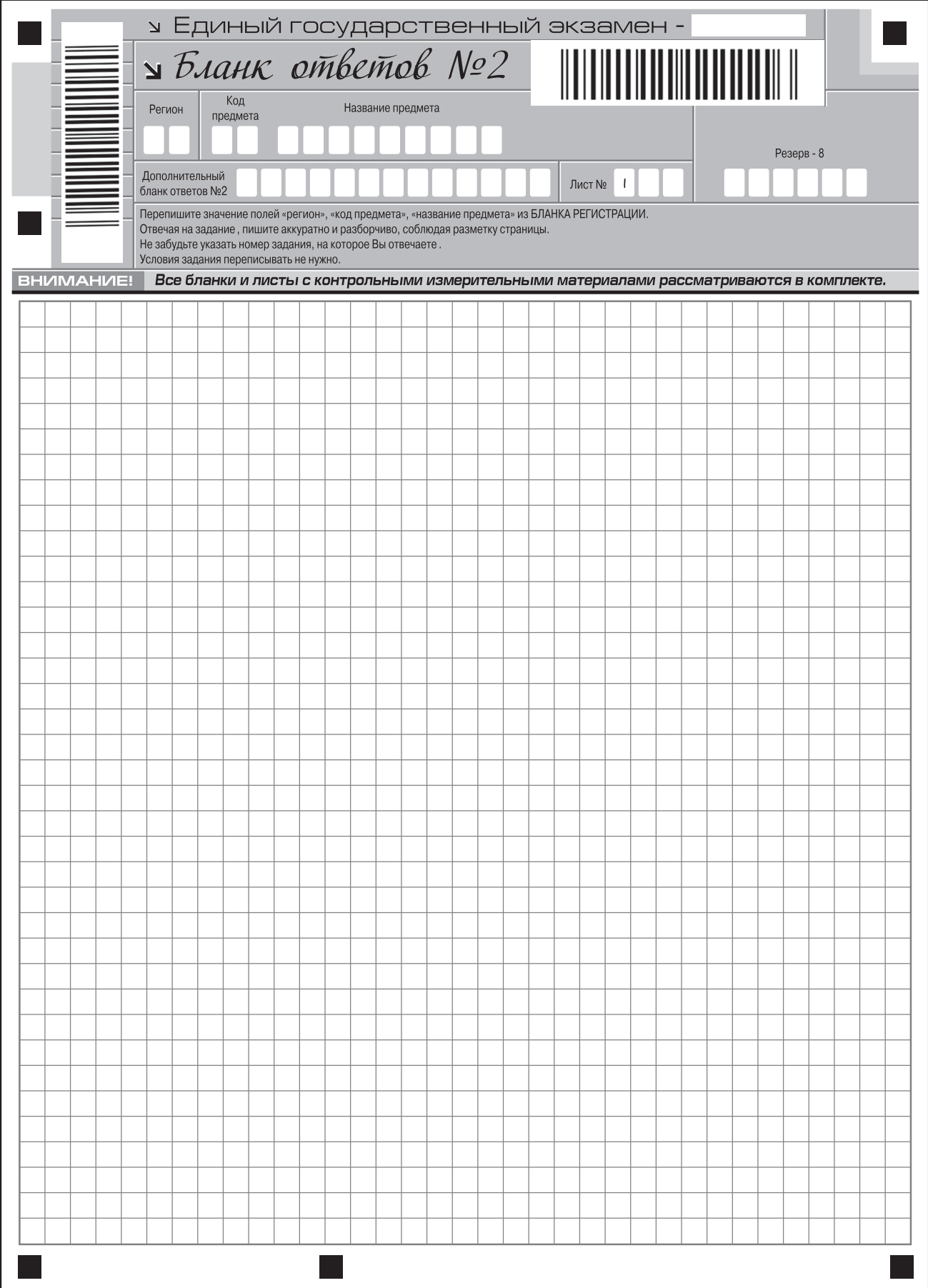

# **ВАРИАНТ 1**

# **Раздел 1. АУДИРОВАНИЕ<sup>1</sup>**

Вы услышите 6 высказываний. Установите соответствие между высказываниями каждого говорящего**A–F**и утверждениями, данными в списке **1–7**. Используйте каждое утверждение, обо- обозначенное соответствующей цифрой, только один раз. В задании есть одно лишнее утверж**дение.**Вы услышите запись дважды. Занесите свои ответы в таблицу.

- **1.** Getting ready in advance for the flight.
- **2.** Some handy eating and drinking tips.
- **3.** The importance of resting a lot during the flight.
- 4. You need to fly to the right direction.
- **5.** Forcing yourself to follow the new regime of sleep.
- **6.** A fortunate coincidence during the flight.
- **7.** The extreme way of resetting your internal clock.

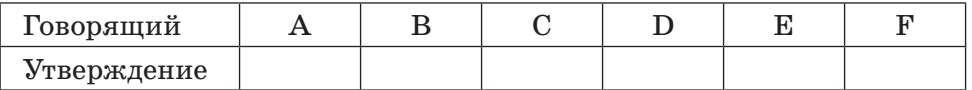

#### **2**

**1**

Вы услышите диалог. Определите, какие из приведённых утверждений ы **А–G** соответствуют со- оответствуют содержанию текста (1 - True), какие не соответствуют (2 - False) и о чём в тексте не сказано, то есть на основании текста нельзя дать ни положительного, ни отрицательного ответа (3 -**Not stated**). Занесите номер выбранного вами варианта ответа в таблицу. Вы услышите запись дважды.

- **A.** Liam has already been to Russia.
- **B.** Liam wanted to see only the central part of Russia.
- **C.** Liam went on the tour with his friends.
- **D.** Liam was accompanied by the guide during his travel in Russia.
- **E.** He spent a night near Lake Baikal.
- **F.** When Liam was visiting Russian cities he stayed at hotels.
- **G.** Liam liked varied Russian food.

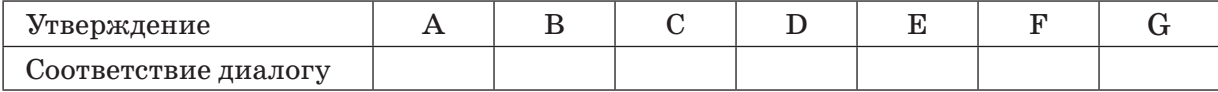

 $^1$ Для скачивания аудиозаписей перейдите по ссылке https://cloud.eksmo.ru/s/wHTfWY7HzjkfBE5

Вы услышите интервью. В заданиях 3-9 запишите в поле ответа цифру 1, 2 или 3, соответствующую выбранному вами варианту ответа. Вы услышите запись дважды. Chase's interest in travelling is due to … 1) his studying at school. 2) his personality. 3) going to college. Ответ: **4** | When Chase learned about couchsurfing, he ... 1) got interested in it. 2) asked his friends for details. 3) decided to become a host. Ответ: **5** | According to Chase the best way to succeed in couchsurfing is by ... 1) setting up a creative blog. 2) presenting your personal data well. 3) having a real photo of yourself on the site. Ответ:  **6** While travelling Chase realised that … 1) it's better to couchsurf when you are young. 2) couchsurfing depends on age. 3) it's the person not the age that is important. Ответ: **3**

- **7** Couchsurfing made Chase understand that ...
	- 1) there is nothing to worry about the strangers.
	- 2) the more you travel the more you learn about the locals.
	- 3) there are great differences in cultures.

8 The hobby made Chase ...

- 1) more self-assured.
- 2) more generous to others.
- 3) more occupied in travelling.

Ответ:

**9** Chase believes that in the future ...

- 1) he'll be travelling with his friends.
- 2) he'll make his dream true.
- 3) wherever he goes he'll find a soul mate.

Ответ:

По окончании выполнения заданий 1-9 не забудьте перенести свои ответы в БЛАНК ОТВЕТОВ № 1! Запишите ответ справа от номера соответствующего задания, начиная с первой клеточки. При переносе ответов в заданиях 1 и 2 цифры записываются без пробелов, запятых и других дополнительных символов. Каждую цифру пишите в отдельной клеточке в соответствии с приведёнными в бланке образцами.

Установите соответствие между текстами A-G и заголовками 1-8. Занесите свои ответы в таблицу. Используйте каждую цифру только один раз. В задании один заголовок лишний.

- **1. People's contribution for the common good**
- **2. Sharing your personal knowledge with others**
- **3. Virtual reality for users with social interaction problems**
- **4. New visual technologies at school**
- **5. Virtual travel with useful navigation apps**
- **6. Popularity of virtual tourism among teens**
- **7. Comparing new technology to other forms of entertainment**
- **8. When age does not matter**
- A. Google Maps and Google Earth are largely influencing tools for finding a place and searching information about a destination. Travelers who want a quality time through online travel can look in the google maps. They have powerful satellite system through which any destination can be seen and explored without going there. And last but not the least, the Guardian has an extensive travel service called the Guardian Travel. It offers a tool called 'where have you been'.
- **B.** Wikipedia is an online 'crowdsourced' encyclopedia that is constantly updated by thousands of volunteers from all over the world. It is a real-time look into the combined knowledge and experiences of billions of people. It is great for virtual tourism because you can quickly find almost any destination on Earth getting a sense for what each of these places is like. It does not matter how far, forbidding or obscure it is. You can find detailed descriptions and even photos.
- **C.** Hundreds of new immersive experiences can transport students back through history or across our solar system with no magic bus required. Students can find themselves in the middle of the action where they can truly have first-person experiences. Virtual adventures can tap into the emotional core of human brains by tricking the mind into believing that users are actually teleported beyond the classroom into environments that fully engage their senses.
- **D.** Virtual reality is more than just a fun classroom distraction. It is especially useful to help mobility-challenged students or those with special educational needs. According to a recent study, virtual reality is helping to accurately identify students with Attention-Deficit/Hyperactivity Disorder. Virtual 'peer' avatars are also used to help students on the autism spectrum learn important social skills such as eye contact and empathy.
- **E.** We remember only ten percent of what we read, twenty percent of what we hear and thirty percent of what we both see and hear. But virtual reality can trick us into actually experiencing being chased by a dinosaur or feeling the emotional despair of life. The exhilaration of walking on the moon can cause an emotional response far deeper than any movie ever could. According to studies VR users have a higher emotional engagement than content provided with traditional video.

- **F.** VirtualTourist was a travel website that existed from 1997 to 2017. It was a place where members could benefit from the first-hand knowledge, experience and advice of real travelers and locals. Then Trippy was founded. Some of the original forums from VirtualTourist were migrated to Trippy since a lot of the discussion was similar, focusing on travel questions and answers. Trippy is a home for the expert travel help and knowledge from former VT'ers.
- **G.** Travel is a luxury sometimes taken for granted. But the older we get, the more difficult it can be to see the world. Luckily, virtual reality technology can change it. Unfortunately, elderly people are often overlooked when new technology enters the market, most likely due to their perceived inability to adopt new concepts. Though VR is rarely associated with the elderly, it can improve the quality of their life and make sure their dreams of travel are never ignored.

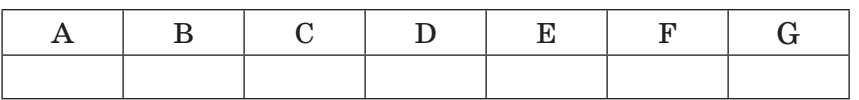

**11**

Прочитайте текст и заполните пропуски А–F частями предложений, обозначенными цифрами **1–7**. **Одна из частей в списке 1–7 лишняя. дна** Занесите цифры, обозначающие соответствующие части предложений, в таблицу.

#### **Welcome to Kaliningrad**

Kaliningrad is Russia's western exclave located between Poland and Lithuania.

Originally there was an Old Prussian fort called Twangste, meaning 'Oak Forest'. But during the conquest of the Teutonic Knights in 1255, this settlement was destroyed and **A** and **A** and **A** and **A** and **A** and **A** and **A** and **A** and **A** and **A** and **A** and **A** and **A** and **A** and **A** and **A** and **A** and **A** and **A** and **A** and **A** and **A** and **A** and **A** and **A** and **A** and **A** and **A** Ottokar II. The literal meaning of Königsberg is the 'King's Mountain'. As a Baltic port city, it successively became the capital of the monastic state, the Duchy of Prussia (1525–1701) and East Prussia. Königsberg remained the coronation city of the Prussian monarchy, though the capital was moved to Berlin in 1701.

Between the  $13<sup>th</sup>$  and the  $20<sup>th</sup>$  centuries, the majority of inhabitants spoke German, but the multicultural city also **C**\_\_\_\_\_\_\_\_\_\_\_\_\_\_\_\_\_\_ the Lithuanian and Polish cultures. The city was a publishing centre of Lutheran literature and it was in there that the first-ever books were printed in the  $16^{th}$  century, including the first Polish translation of the New Testament, the first book in Lithuanian and the first Lutheran catechism.

Königsberg was a university city, home of the Albertina University which was founded in 1544. The city developed into **D**\_\_\_\_\_\_\_\_\_\_\_\_\_\_\_\_\_\_\_, being the residence of world famous philosophers, scholars, writers, such as Immanuel Kant, E. T. A. Hoffmann and others.

The city had been the capital of the former German province of East Prussia before the end of World War II **E**\_\_\_\_\_\_\_\_\_\_\_\_\_\_\_\_\_\_\_ the Soviet Union and was renamed 'Kaliningrad'.

Few traces of the former Königsberg remain today, **F**\_\_\_\_\_\_\_\_\_\_\_\_\_\_\_\_\_\_ during World War II. But the city's historic charm is still felt if you look about attentively.

- **1.** when the city was joined to
- **2.** had a great influence on
- **3.** replaced with a new fortress named Königsberg
- **4.** an important German intellectual and cultural centre
- **5.** was named in honor of
- **6.** one of the biggest ports
- **7.** as Königsberg was heavily damaged

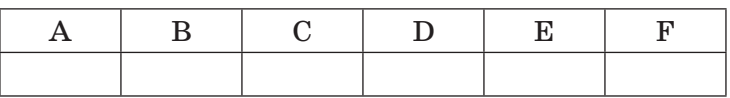

Прочитайте текст и выполните задания 12-18. В каждом задании запишите в поле ответа цифру 1, 2, 3 или 4, соответствующую выбранному вами варианту ответа.

#### **Unseen translation**

The rain held off as Arthur and his new nanny walked to the underground. Missy thought it was important for a child to use public transport, to suffer dreary queues and biting winds. Even when working for the richest families she had made a point of hauling their children around the streets of London on buses and trains. She believed stoicism was a virtue that was badly in need of reviving.

Missy was looking forward to the school break and some life-kicking time in London's parks with Arthur, when his mother Romney suddenly said that he was going to visit his father for half-term.

'Oh yeah, didn't I say?' Romney said when Missy questioned her. 'Boak are in the middle of the huge world tour. Arthur's going to visit him when they're in Germany. Flying into Munich, flying out of Hamburg at the end of the week. All the arrangements have been made by his publicist, you're going too.'

Missy and Arthur were in possession of an extraordinary detailed itinerary for the German leg of Boak's tour with provided flight times, driver details, hotel reservations and two different mobile numbers to contact.

'What will that be like?' Missy asked Arthur, as the plane bumped lightly onto the runway at Munich airport.

'Extreme,' he said.

There was no car to collect them from the airport, but Missy had changed sterling into Deutschmarks at Heathrow and they caught a taxi to the hotel.

The hotel had no record of any reservation. 'Two rooms? In the name of Wright?' Missy persisted, showing the receptionist the careful itinerary. The receptionist regarded it politely as if it was a document from another civilization.

'Are Boak actually staying here?' Missy asked. At first, the receptionist thought she was trying to say 'book' and then 'Björk'. The smile on the receptionist's face grew stiff and tired. She called the manager.

The manager appeared, smiling sadly, and said that he very much regretted but the hotel never revealed details about its guests. It was growing late by now and Missy didn't want to argue. Arthur was sitting on their luggage, looking like a weary refugee, and Missy decided they would take a room anyway. She offered the brand-new gold credit card Romney had given her before they left. A few minutes later the hotel manager returned it to her and said in a low murmur that he was very sorry but the card was 'not acceptable'. He smiled even more sadly. Missy paid for the room by her own card.

'How much money do you have?' Arthur asked.

'Quite a lot actually,' Missy said truthfully. 'I've been saving for years.'

'But you're not supposed to be paying.'

'True. But it's only for one night. I expect your father'll turn up tomorrow.'

The next morning Missy phoned both mobile numbers. One was completely dead, the other announced something impenetrable in German. And there was no answer on Romney's number.

Missy went down to reception and looked the sadly smiling manager in the eye in the same way that she looked at little boys when she particularly wanted them to tell her the truth.

'If you were me,' she said to him, 'and think about this carefully, would you stay another night at this unbelievably expensive hotel and wait for the band known as Boak to turn up?'

'No,' he said, 'I wouldn't.'

'Thanks.'

'Look at it this way,' Missy said to Arthur. 'Our flight from Hamburg isn't for another week, we have enough money  $-$  even if it's mine  $-$  and we're in one of the great cultural cities of Western Europe in the half-term holidays, so we may as well enjoy ourselves.'

*Adapted from 'Not the End of the World' by Kate Atkinson*

**12** | We learn from the first paragraph that Missy ...

1) was finding it necessary to protect the kids from difficulties in real life.

- 2) enjoyed going on walking tours round the city.
- 3) worked only for well-to-do families.
- 4) thought that kids should know how to overcome difficulties in life.

Ответ:

13 Arthur was going ...

- 1) to visit his father and to spend his summer vacation in Europe.
- 2) to go to Germany with his nanny.
- 3) to tour Germany with his father.
- 4) to fly to Germany with his family.

Ответ:

- **14** Arthur suggested that their holiday might be ...
	- 1) entertaining.
	- 2) challenging.
	- 3) overwhelming.
	- 4) tough.

Ответ:

**15** After Missy and Arthur had arrived at the hotel ...

- 1) they had problems with checking-in.
- 2) they were offered the best suite.
- 3) Arthur's father was waiting for them there.
- 4) they had an argument with the manager.

Ответ:

- 
- 16 The manager of the hotel ...
	- 1) was not willing to answer Missy's questions.
	- 2) sympathized with the tourists.
	- 3) was speaking firmly and agitatedly.
	- 4) got angry with Missy.

**17** | Missy spent the next morning ...

- 1) talking with the publicist in German.
- 2) discussing the plans with Arthur.
- 3) trying to come in touch with Arthur's acquaintances and family.
- 4) finding the band.
- Ответ:

**18** When Missy was speaking to Arthur at the end of the story she was ...

- 1) supportive.
- 2) confused.
- 3) respectful.
- 4) thoughtful.

Ответ:

По окончании выполнения заданий 10-18 не забудьте перенести свои ответы в БЛАНК ОТВЕТОВ № 1! Запишите ответ справа от номера соответствующего задания, начиная с первой клеточки. При переносе ответов в заданиях 10 и 11 цифры записываются без пробелов, запятых и других дополнительных символов. Каждую цифру пишите в отдельной клеточке в соответствии с приведёнными в бланке образцами.

# Раздел 3. ГРАММАТИКА И ЛЕКСИКА

Прочитайте приведённые ниже тексты. Преобразуйте, если необходимо, слова, напечатанные заглавными буквами в конце строк, обозначенных номерами 19-25, так, чтобы они грамматически соответствовали содержанию текстов. Заполните пропуски полученными словами. Каждый пропуск соответствует отдельному заданию из группы 19-25.

## The birthplace of the First Prince of Wales

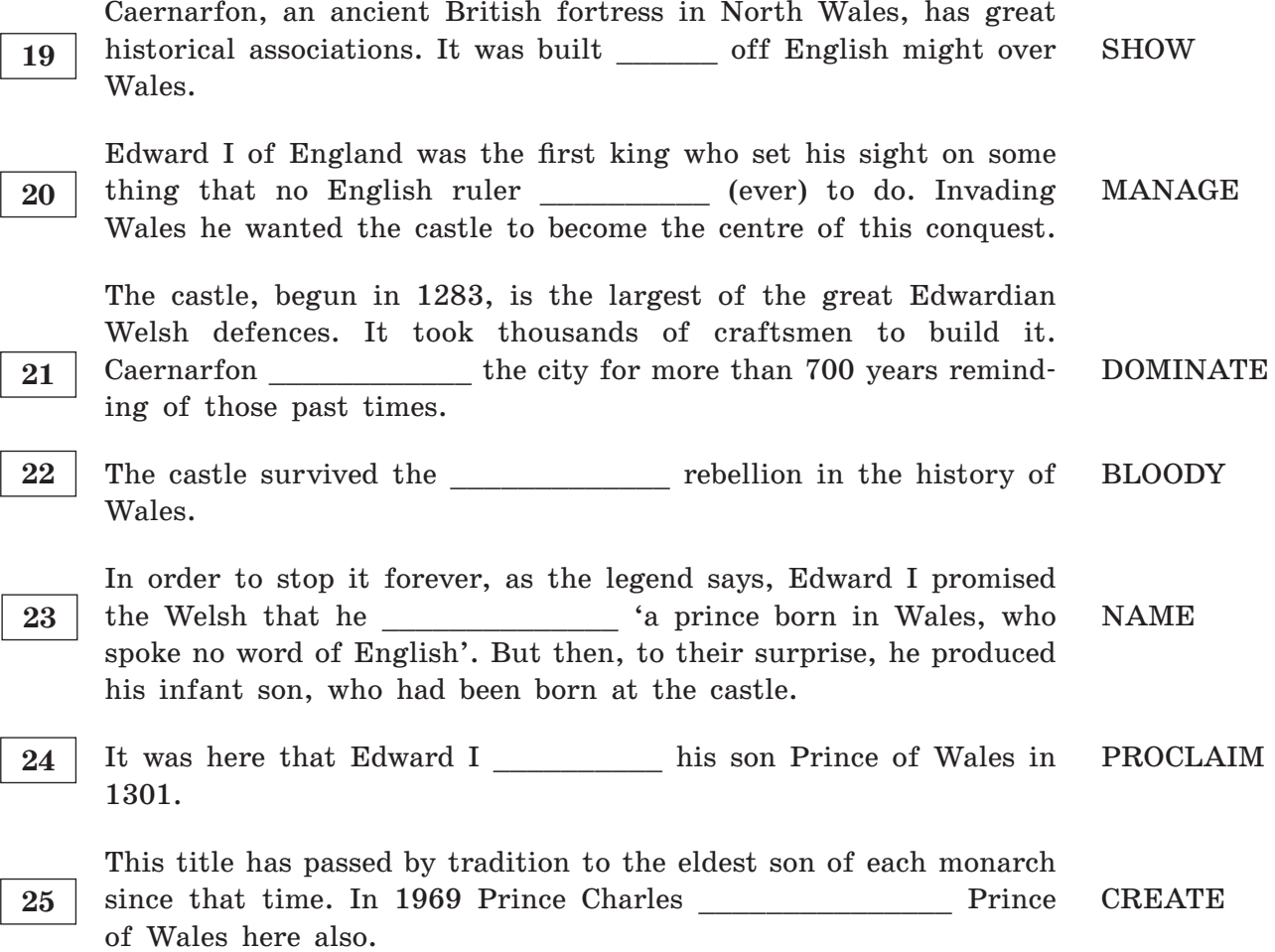

Прочитайте приведённый ниже текст. Образуйте от слов, напечатанных заглавными буквами в конце строк, обозначенных номерами 26-31, однокоренные слова, так, чтобы они грамматически и лексически соответствовали содержанию текста. Заполните пропуски полученными словами. Каждый пропуск соответствует отдельному заданию из группы 26-31.

#### Railway terminals of St. Petersburg

St. Petersburg is a city of five active railway terminals that link past and present. **SYMBOL** 

Baltic Terminal was constructed in the middle of the 19<sup>th</sup> century on the southern bank of the Obvodnov Canal. It used to direct the trains to Tallinn but since 1933 the terminal has been used to handle 27 communications only. **SUBURB** Moscow Terminal is a crossroads of ways running through Central and South Russia, Crimea, Siberia and Eastern Ukraine. The first appeared in 1844-51 and was named Nicholaevsky af-**ERECT** 28 ter the reigning monarch Nicholas I. It has a twin train station in Moscow known as Leningradsky Rail Terminal. Vitebsk Terminal was the first railway stations to be built in the city and the whole of the Russian Empire in 1837. It was the greatest of engineering that crucially changed the life in the **IMPROVE** 29 city and in the country. Finland Terminal handles transport to northern destinations including Helsinki and Vyborg. Finland Station was designed by architects, built by Finnish State Railways and opened 30 **SWEDEN** in 1870. Ladozhsky Terminal is one of the newest, the largest and most modern passenger railway station in Russia. It opened in 2003 for the  $300<sup>th</sup>$  anniversary of the city's . It serves routes to 31 **FOUND** the north and east previously served by Moscow Terminal and by Finland Station. Of the stations in Saint Petersburg, this station is

Прочитайте текст с пропусками, обозначенными номерами 32-38. Эти номера соответствуют заданиям 32-38, в которых представлены возможные варианты ответов. Запишите в поле ответа цифру 1, 2, 3 или 4, соответствующую выбранному вами варианту ответа.

#### To travel or not to travel

the only 'not terminus' station that trains can pass.

I have always been thinking if the cost of travelling compensates the experience. Travelling is such a pleasure. Imagine going around the world experiencing all the different things that aren't the same in your home country. Travelling gives you a great thing to put on applications because it shows that you are  $|32|$ to travel and understand travelling for work.

With travelling you could literally go anywhere in the world. You could never 33 out of different places to visit because there are so many! Entering a new country usually changes your views about everything.

Another thing with travelling is the cultural exchange you get. The best way to do it is communicating with local people. So, I usually tend to  $|34|$ away from all the touristy areas to feel more like the locals.

 $35<sup>°</sup>$ \_\_, travelling does have a disadvantage ... the cost. Travelling not by yourself but with your family along is more expensive. But one way to save is going on cruises. They are the best for big families and if you want to see many places in a short period of time.

Another tip to  $\boxed{36}$  \_\_\_\_\_\_\_\_\_\_\_\_\_\_ the cost of travelling is to follow other travellers' advice. Some of them launch blogs, travel vlogs on YouTube Channel and post pictures on Instagram to keep a record of their journeys and let people back home know what they're to as well as share their travel tips, costs and stories. This information can to as well as share their travel tips, costs and stories. This information can help other travellers budget for their trip and  $|38|$  an eye on their spendings. All in all I think travelling is worth taking!

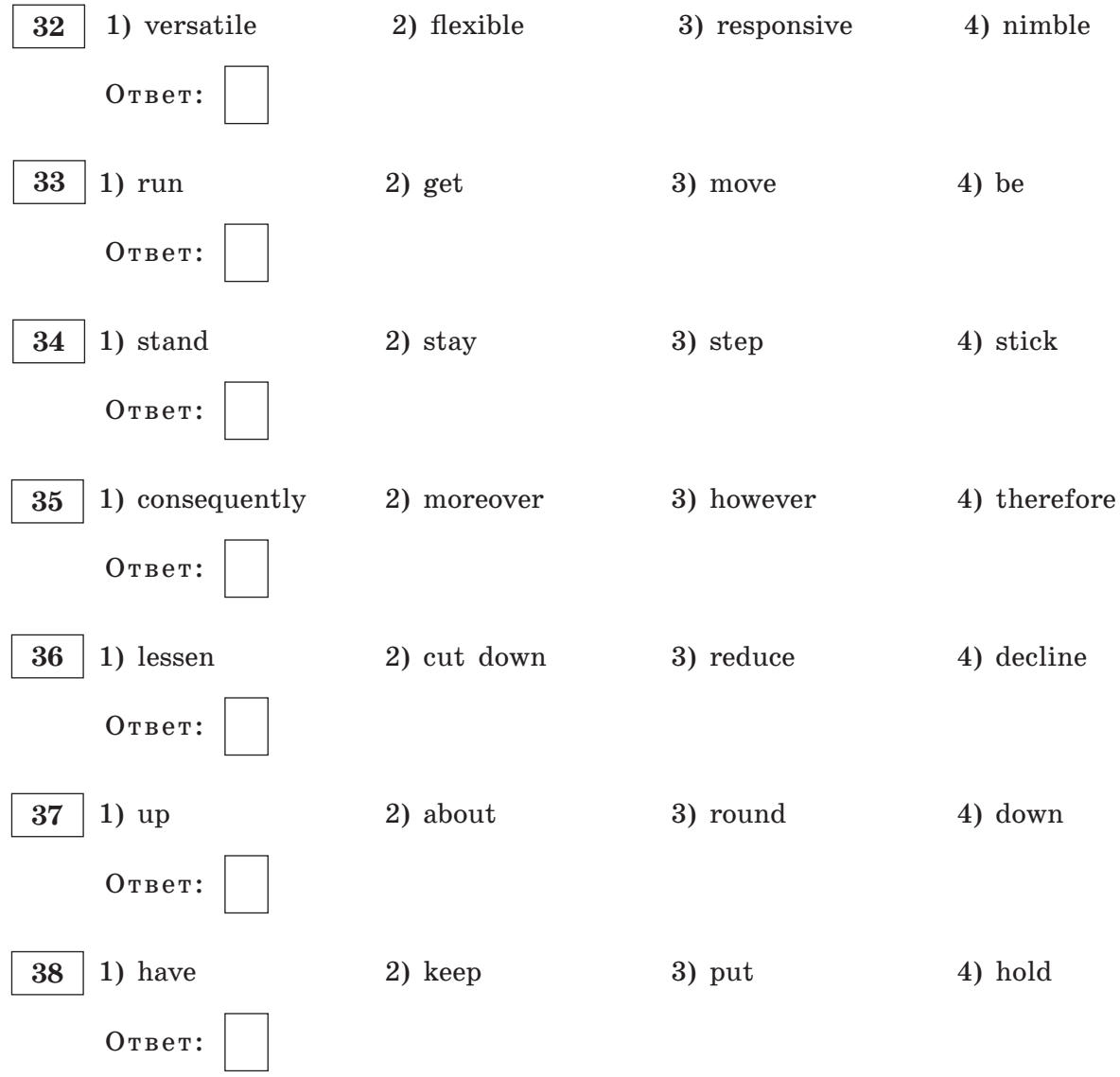

По окончании выполнения заданий 19–38 не забудьте перенести свои ответы в БЛАНК ОТВЕТОВ № 1! Запишите ответ справа от номера соответствующего задания, начиная с первой клеточки. При переносе ответов в заданиях 19-31 буквы записываются без пробелов, запятых и других дополнительных символов. Каждую букву или цифру пишите в отдельной клеточке в соответствии с приведёнными в бланке образцами.

# **Раздел 4. ПИСЬМЕННАЯ РЕЧЬ**

Для ответов на задания 39 и 40 используйте бланк ответов № 2. Черновые пометки могут делаться прямо на листе с заданиями, или можно использовать отдельный черновик. При выполнении заданий 39 и 40 особое внимание обратите на то, что ваши ответы будут оцениваться только по записям, сделанным в БЛАНКЕ ОТВЕТОВ № 2. Никакие записи черновика не будут учитываться экспертом. Обратите внимание также на необходимость соблюдения указанного объёма текста. Тексты недостаточного объёма, а также часть текста, превышающая требуемый объём, не оцениваются. Укажите номер задания бъём, **39**в БЛАНКЕ ОТВЕТОВ № 2 и напишите текст своего ответного электронного письма зарубежному другу по переписке.

 **39** You have received an email message from your English-speaking pen-friend Cole:

**From: Cole@gmail.com**

**To: Russian\_friend@ege.ru**

**Subject: A trekking holiday**

*…This month we have completed a course of outward bound activities we've been up to the mountains on a hiking tour. We spent an unforgettable time there, exploring the beautiful scenery and doing different challenging tasks. And what area of your country would you like to know better? How will you explore it? Who would you prefer to go with?*

*I'm going to take a gap year after graduating, and, unfortunately, I haven't got a scholarship…*

Write an email to Cole.

In your message:

- answer his questions;
- ask **3 questions** about his gap year.

Write **100–140 words**.

Remember the rules of email writing.

Выберите только ОДНО из двух предложенных заданий (40.1 или 40.2), укажите его номер в БЛАНКЕ ОТВЕТОВ № 2 и выполните согласно данному плану. **В ответе на задание 40 чис- числительные пишите цифрами. ительные** 

 **40.1** Imagine that you are doing a project **on what types of travel teenagers prefer**. You have collected some data on the subject — the results of the opinion polls (see the table below).

 **Comment on the data in the table and give your personal opinion on the subject of the project**.

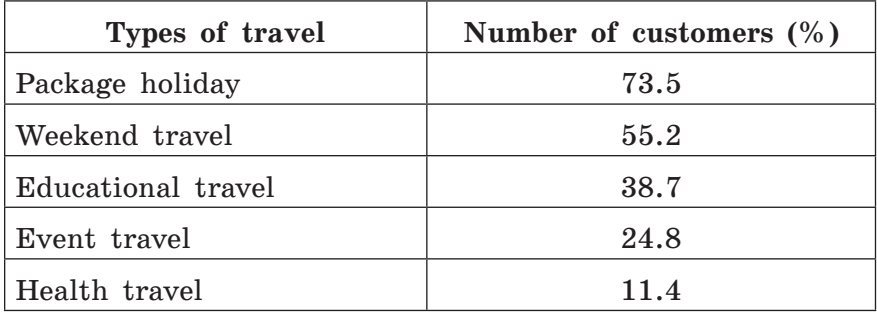

#### Write **200–250 words**.

Use the following plan:

- make an opening statement on the subject of the project work;
- select and report 2–3 main features;
- make 1–2 comparisons where relevant;
- outline a problem that can arise with choosing the way of travel and suggest the way of solving it;
- draw a conclusion giving your personal idea on the role of travelling in human life.
- **40.2** Imagine that you are doing a project **on how tourist friendly Moscow is.** You have collected some data on the subject (see the diagram below).

 **Comment on the data in the diagram and give your personal opinion on the subject of the project.**

How satisfied are tourists with the following facilities in Moscow?

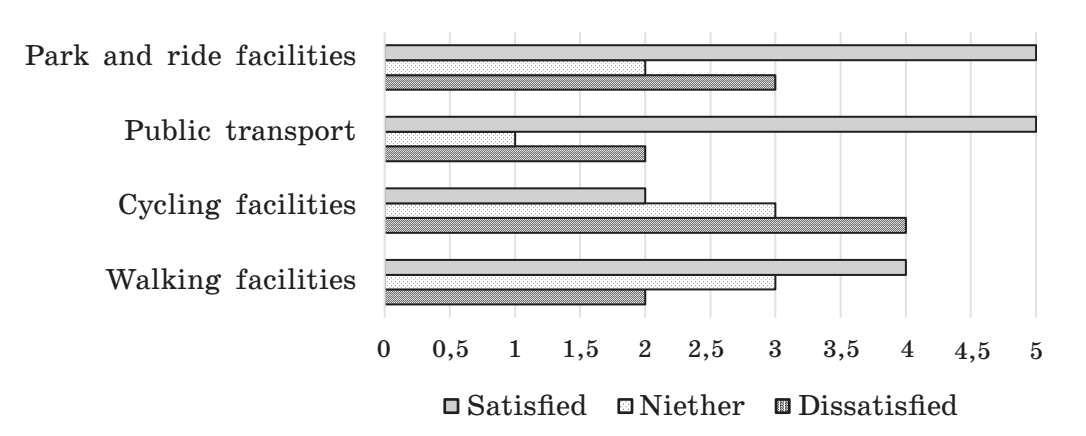

Write **200–250 words**.

Use the following plan:

- make an opening statement on the subject of the project work;
- select and report 2–3 main features;
- make 1–2 comparisons where relevant;
- outline a problem that can arise with facilities in Moscow and suggest the way of solving it;
- draw a conclusion by giving your personal opinion on the role of Moscow facilities in our life.

# **Раздел 5. УСТНАЯ ЧАСТЬ**

 **1 Task 1. Imagine that you are preparing a project with your friend. You have found some interesting material for the presentation and you want to read this text to your friend. You have 1.5 minutes to read the text silently, then be ready to read it out aloud. You will not have more than 1.5 minutes to read it.**

Ecotourism is a recent development in the tourist industry. It was created in its current form in the 1980s but became first well known when the United Nations declared the year 2002 to be the International Year of Ecotourism. Ecotourism is an environmentally responsible travel to natural areas in order to enjoy and appreciate nature that promote conservation. These areas have a low visitor impact and provide active socio-economic involvement of local peoples. Many ecotours employ native guides who can help visitors appreciate the natural and cultural significance of their experience. Ecotourism can also provide an economic development for local communities and can increase the level of education among travelers, making them more enthusiastic agents of conservation.

## **2 Task 2. Study the advertisement.**

**countryside during a Hot Air Balloon Ride!**

**Enjoy the breathtaking beauty of the** 

 **You are considering going on a Hot Air Balloon Ride in Russia, in the suburbs of St. Petersburg, and now you'd like to get more information. In 1.5 minutes you are**  to ask four direct questions to find out about the following:

- 1) age restriction
- 2) range of destinations
- 3) working hours
- 4) duration of the ride

 **You have 20 seconds to ask each question.**

**3** Task 3. You are going to give an interview. You have to answer five questions. Give **full answers to the questions (2–3 sentences). Remember that you have 40 seconds to answer each question.**

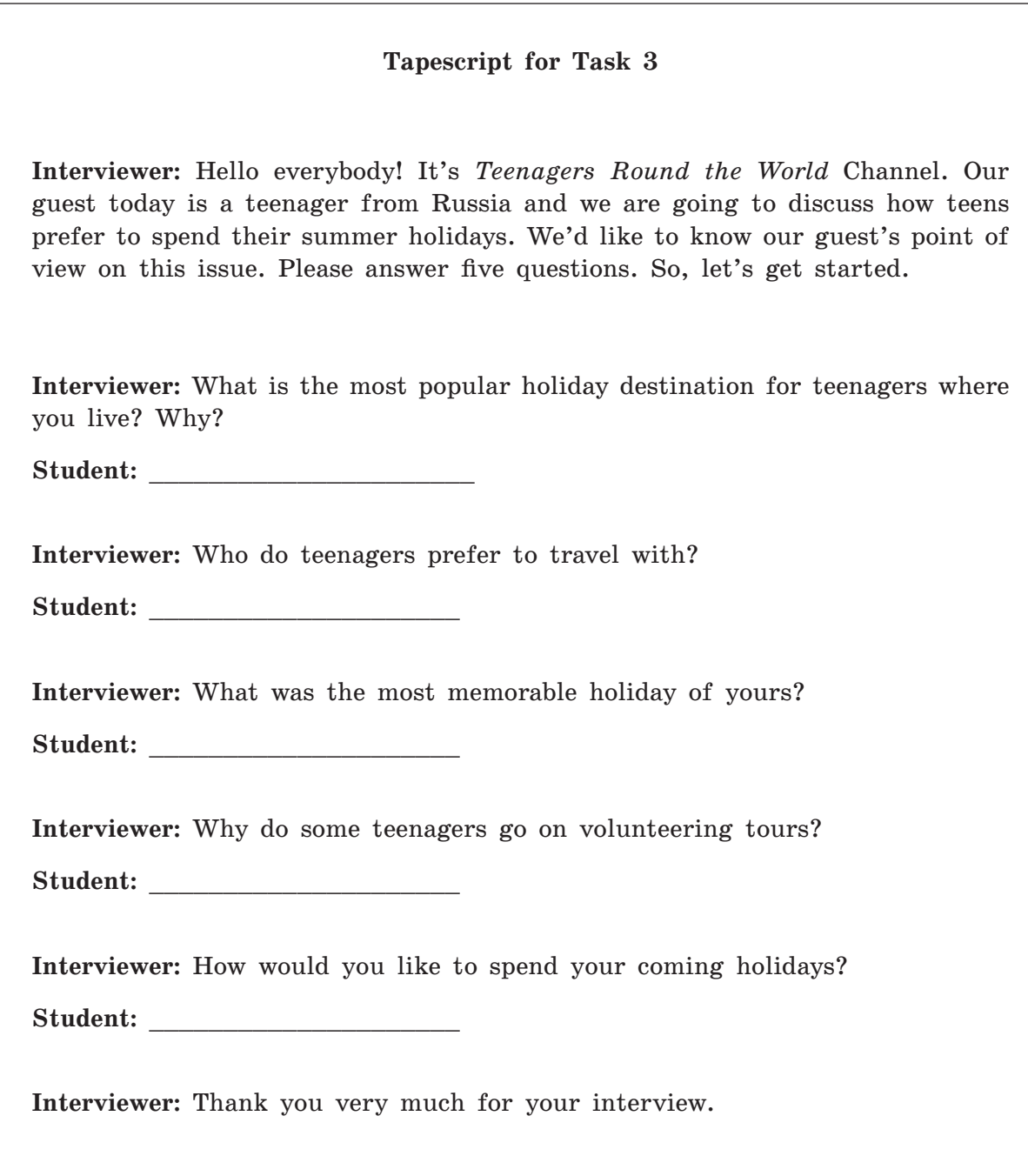

 **4 Task 4. Imagine that you are doing a project "Ways of travelling with a company" together with your friend. You have found some illustrations and want to share the news. Leave a voice message to your friend. In 2.5 minutes be ready to tell the friend about the photos:**

- give a brief description of the photos (2 features connected with the subject of the project in each photo minimum);
- say in what way the pictures are different (2 features connected with the subject of the project in each photo minimum);
- mention the advantages and disadvantages  $(1-2)$  of the two ways of travelling destinations;
- explain how these photos illustrate the project "Ways of travelling with a company";
- express your opinion on the subject of the project which way of travelling you prefer and why.

 **You will speak for not more than 3 minutes (2–3 sentences for every item of the plan, 12–15 sentences total). You have to talk continuously.** 

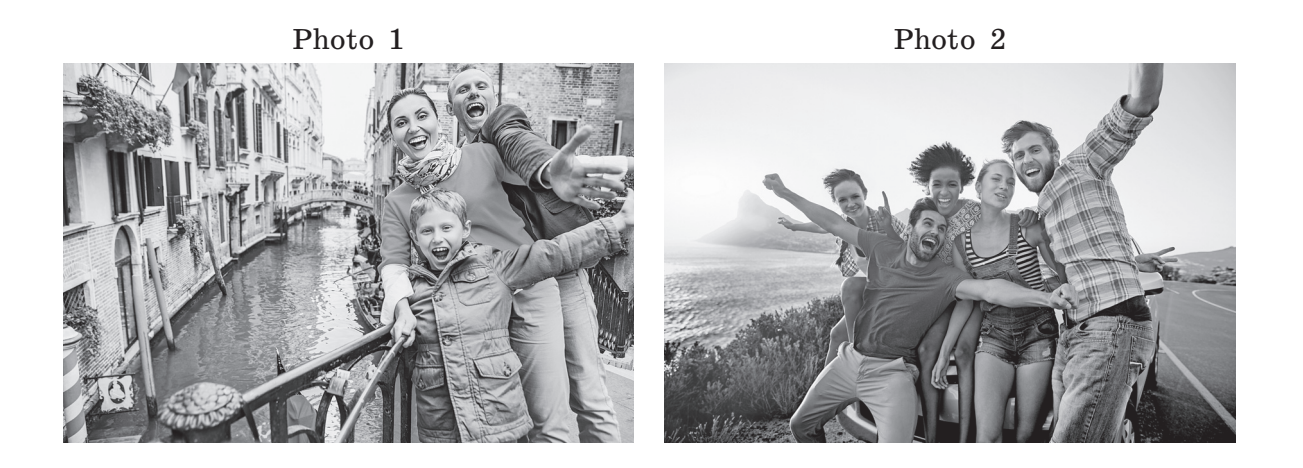

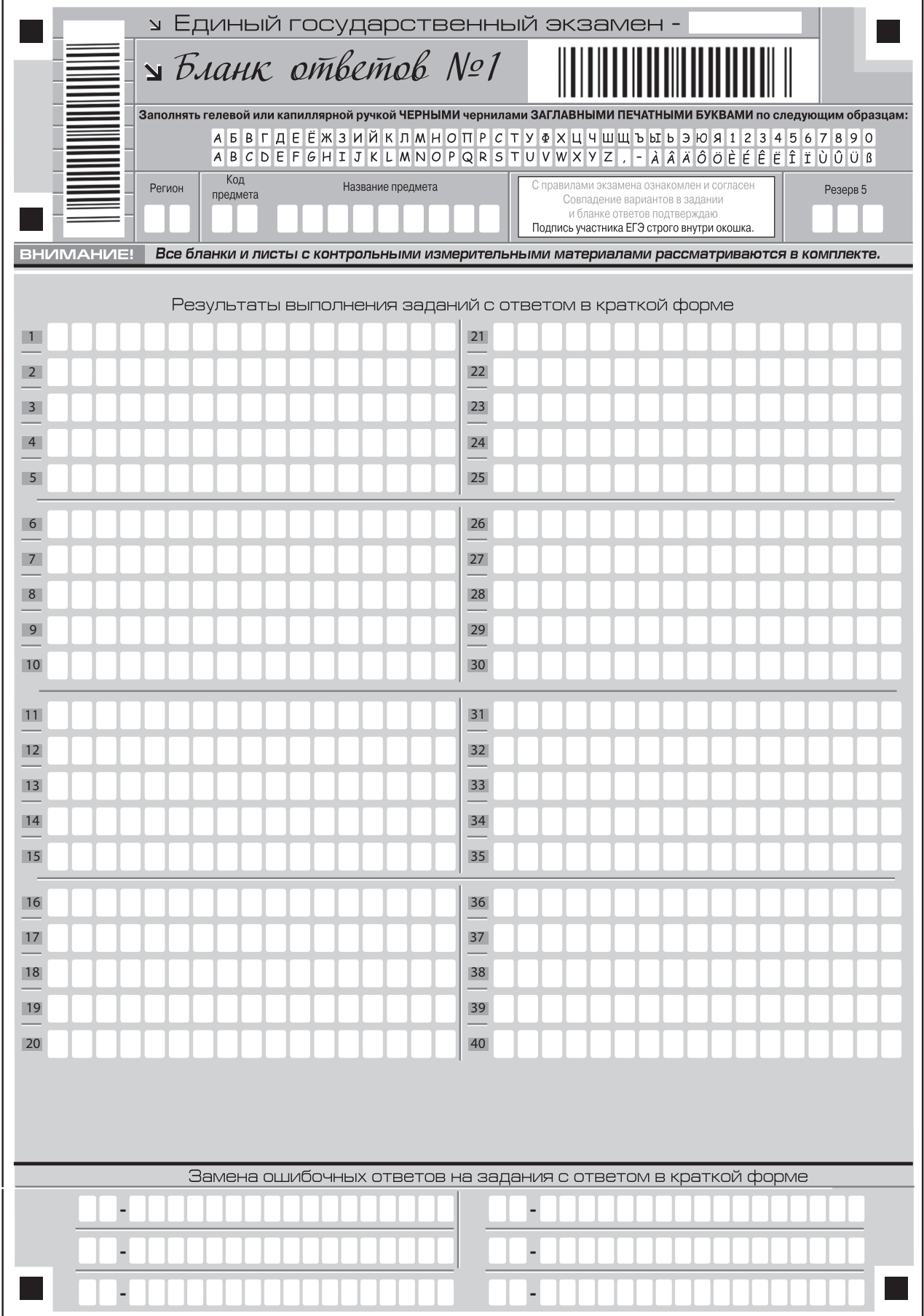

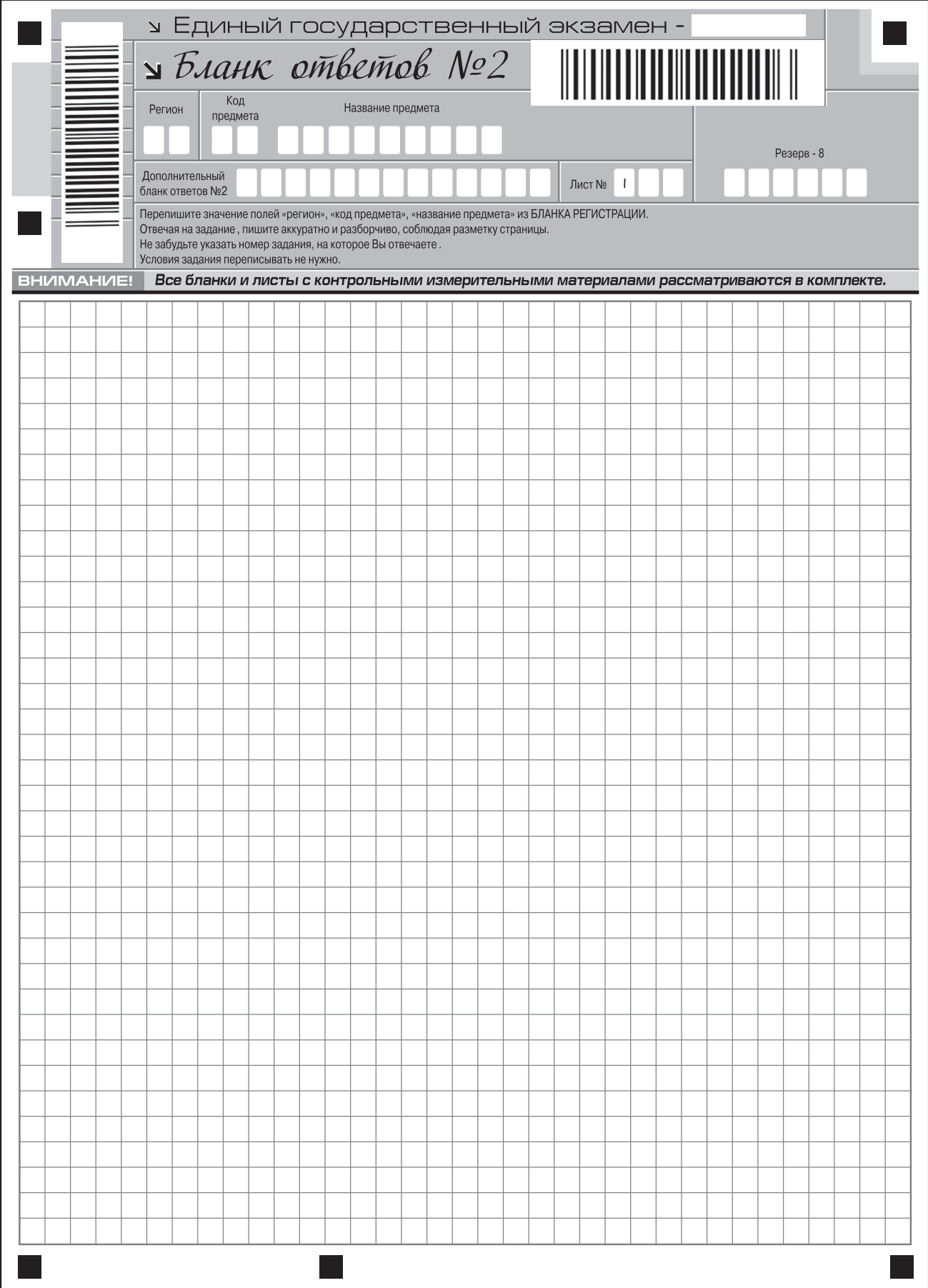